## SUZUKI\_CTCFL\_TARGETS\_UP

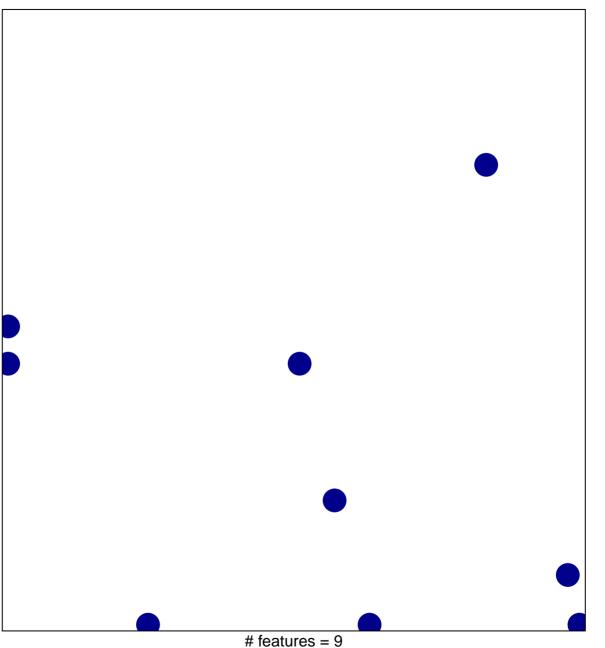

# features = 9 chi-square p = 0.81

## SUZUKI\_CTCFL\_TARGETS\_UP

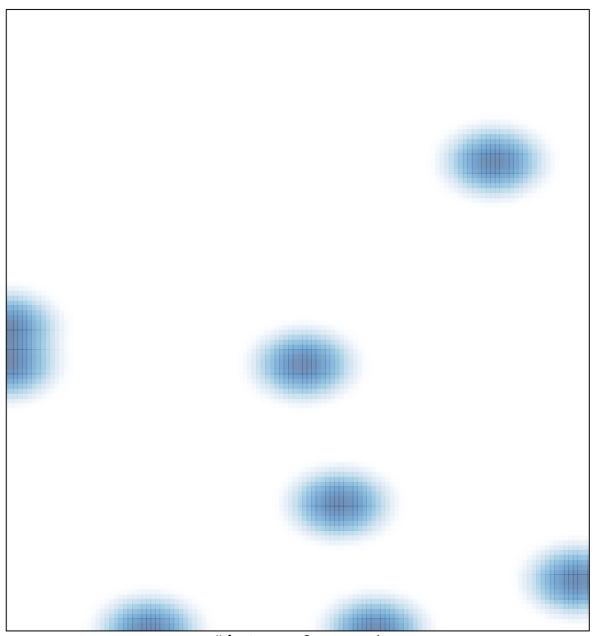

# features = 9 , max = 1